# **TEKLYNX Barcode Labeling Solutions**

Solutions d'étiquetage conformes à la règlementation UE relative aux allergènes

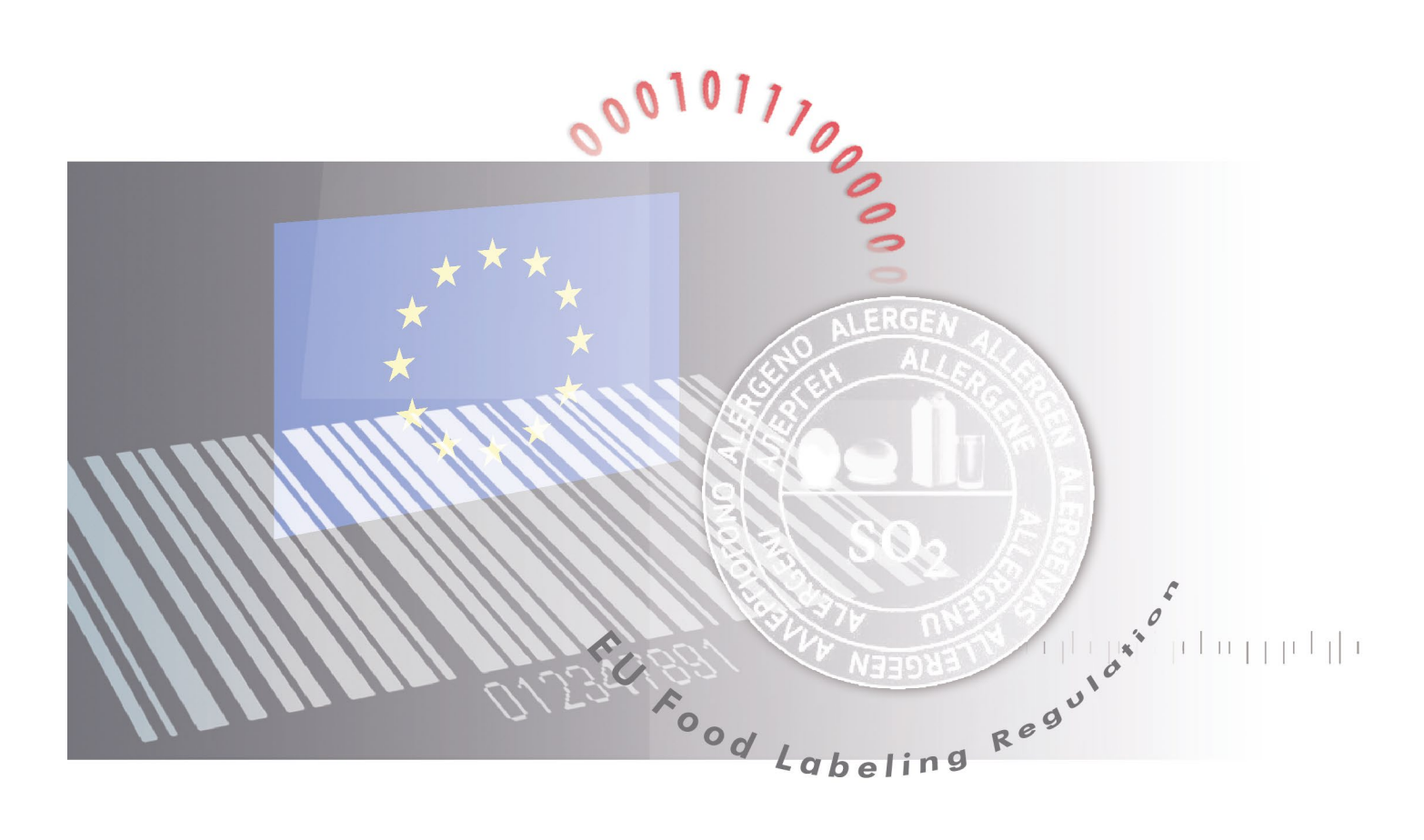

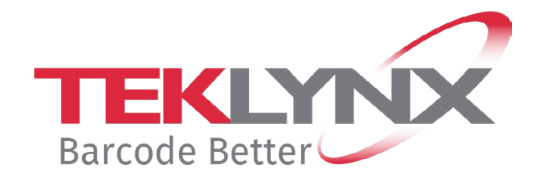

## **Etes-vous prêt pour la nouvelle règlementation EU concernant l'étiquetage des denrées alimentaires ?**

TEKLYNX International, le leader mondial du développement de solutions d'étiquetage de codes à barres continue de supporter les industriels qui ont à faire face à des changements de règlementation.

## **Le règlement UE 1169/2011** relatif à **l'information des**

**consommateurs sur les denrées alimentaires** (règlement « INCO») modifie considérablement les dispositions existantes sur l'étiquetage des denrées alimentaires en Europe.

### **Le règlement INCO établit de nouvelles dispositions qui concernent :**

- L'information nutritionnelle sur les denrées alimentaires élaborées
- **•** L'étiquetage obligatoire de l'origine de la viande non traitée de porc, mouton, chèvre et de volaille.
- **•** La mise en évidence des allergènes dans la liste des ingrédients
- **•** Une meilleure lisibilité à savoir une taille minimale de texte sur les étiquettes alimentaires
- **•** Les exigences en matière d'information allergène couvrent aussi des aliments non préemballés, y compris ceux vendus dans les restaurants et cafés.

## **Le but est de :**

- > fournir des étiquettes plus claires et plus lisibles
- > améliorer l'étiquetage des allergènes en apportant plus de cohérence dans leur présentation
- > protéger la santé des consommateurs en leur permettant des choix plus éclairés

Les nouvelles règles concernant les allergènes s'appliquent depuis le<br>13 Décembre 2014.<br>Depuis cette date, les industriels doivent clairement surligner les 13 Décembre 2014.

Depuis cette date, les industriels doivent clairement surligner les allergènes dans la liste des ingrédients de tous les aliments produits et vendus à l'intérieur de l'UE.

 $\mathcal{S}$ 

GEN ALLER

Le changement impacte également les fournisseurs hors UE qui exportent vers l'Europe ou qui effectuent du commerce en ligne de denrées alimentaires pour des fournisseurs Européens.

L'obligation de fournir des informations nutritionnelles entrera en vigueur le 13 Décembre 2016.

Alors que l'UE accorde aux industriels un délai de plusieurs années pour se préparer au changement, les clients de TEKLYNX peuvent mettre à jour leurs étiquettes alimentaires en toute simplicité via l'éditeur d'étiquettes WYSIWYG ("what you see is what you get", en français "ce que vous voyez est ce que vous obtenez"), qui permet de réaliser des modifications avec facilité et précision.

# **CODESOFT\* et LABELVIEW\* vous aideront à produire des étiquettes alimentaires**  Fications avec facilité et<br> **CODESOFT\*** et LABELVIEW\* vous aideront<br>
à produire des étiquettes alimentaires<br>
conformes INCO.

\* version 2014 ou supérieure

# **Quels allergènes doivent être surlignés?**

L'UE a défini les aliments allergènes les plus communs en Europe, qui doivent être identifiés sur les étiquettes alimentaires.

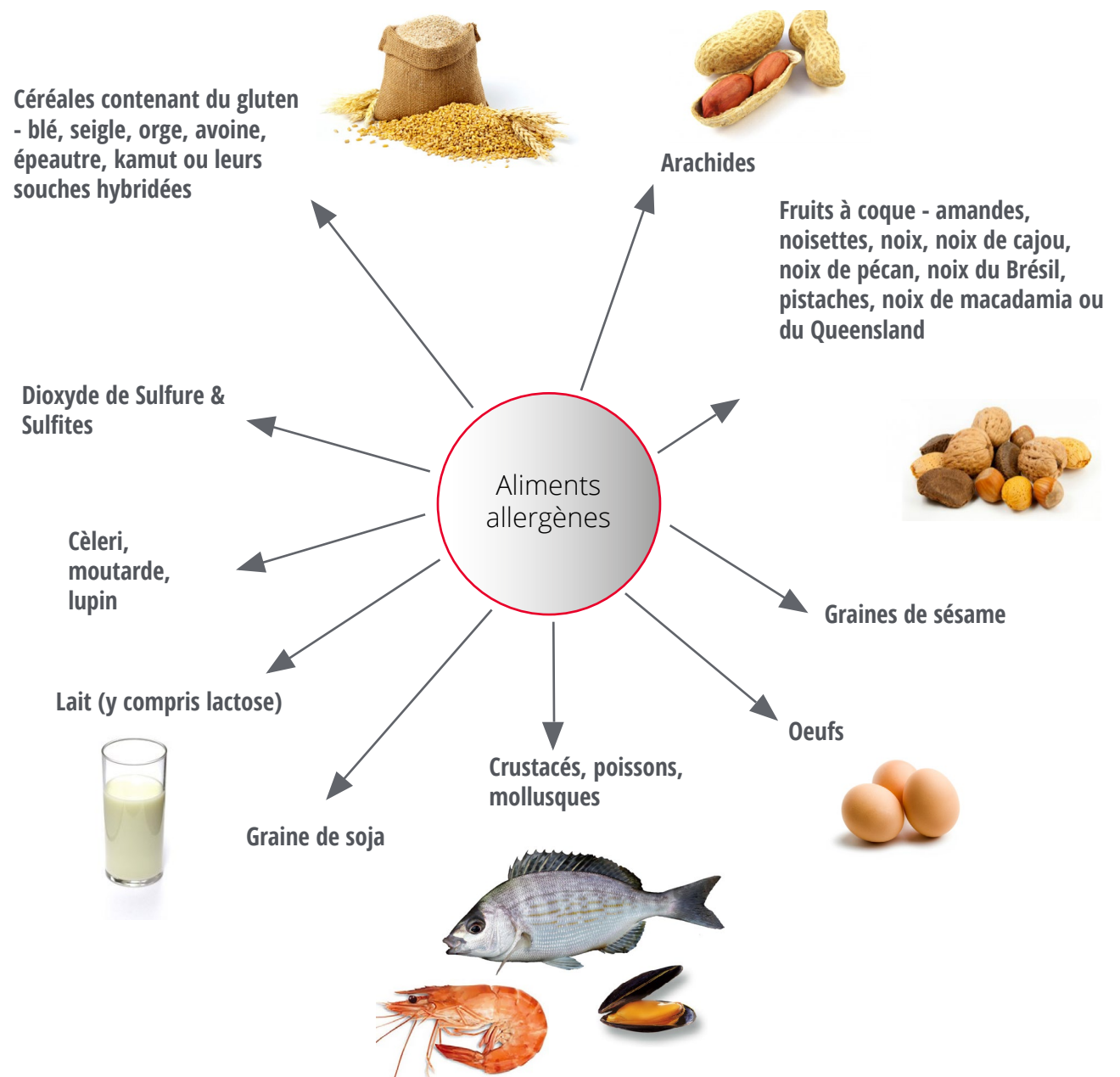

Pour plus de détails se référer au site internet de l'UE sur l'application du règlement UE N° 1169/2011 concernant l'information des consommateurs sur les denrées alimentaires.

http://ec.europa.eu/food/safety/labelling\_nutrition/labelling\_legislation/

## **TEKLYNX facilite la mise en conformité**

PEANUT BRITTLE

**RADIO** 

**VILD CALLER MI Naturel** 

**ALTTER TOFFEE** 

**PEANUTS** 

D<sub>B</sub>

WEET 'N SALTY

TEKLYNX est dédié à supporter les besoins changeants de nos clients.

Nos produits s'adaptent aux changements législatifs pour éviter les effets néfastes qu'une non-conformité engendrerait sur votre activité.

Nos produits logiciels supportent toutes les

étiquettes alimentaires, même si leur conception n'est pas assujettie à une règlementation industrielle particulière.

Nos dernières versions CODESOFT 250 136 5g 25g 25mm et LABELVIEW facilitent la mise en conformité avec les règles UE relatives aux allergènes et à la lisibilité des étiquettes alimentaires.

#### **lutrition Facts**

ving Size: 1/4 tsp (0.7g), Servings: 71, Amount Per Serving: Calories 0, Calories From 0, Total Fat 0g (0% DV), Saturated Fat 0g (0% DV), Trans Fat 0g, Cholesterol Omg Hamburger Buns 6 DV), Sodium Omg (0% DV), Total Carbohydrate Og (0% DV), Dietary Fiber Og (0% v), Sugars Og, Protein Og, Vitamin A (0% DV), Vitamin C (0% DV), Calcium (0% DV), Iron (0% DV). Percent Daily Values (DV) are based on a 2,000 calorie diet.

Vanov

Ingredients: Mustard seed, dill seed, ginger, chili peppers, bay, cloves, allspice, celery seed, cinnamon, black peppercorns.

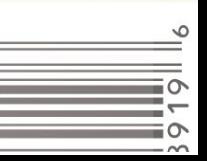

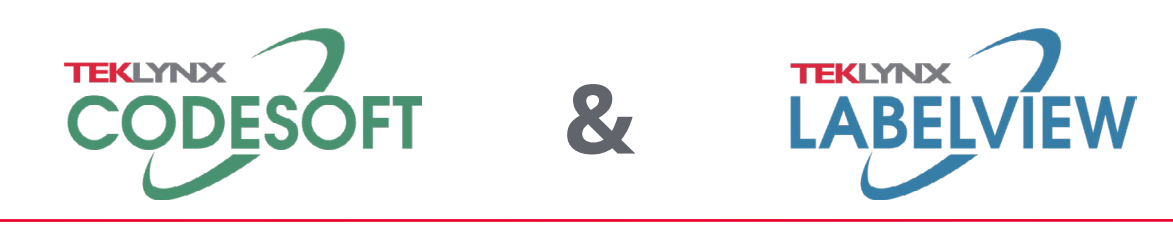

CODESOFT\* et LABELVIEW\* incluent les fonctionnalités qui vous permettent **d'automatiser les différences stylistiques** sur des textes prédéfinis, tels que des allergènes, ou tout ingrédient susceptible de causer des allergies ou des intolérances.

Par exemple vous pouvez automatiquement mettre en gras le mot "œuf" ou "arachide" à chaque fois qu'il apparaitra dans une liste d'ingrédients. Identifiez simplement les allergènes dans votre base de données existante, et le changement peut être appliqué à toutes les étiquettes des produits concernés.

Les nouvelles fonctionnalités, **Gestion des textes balisés** et **Visual Basic Scripting**, offrent deux façons différentes de le réaliser.

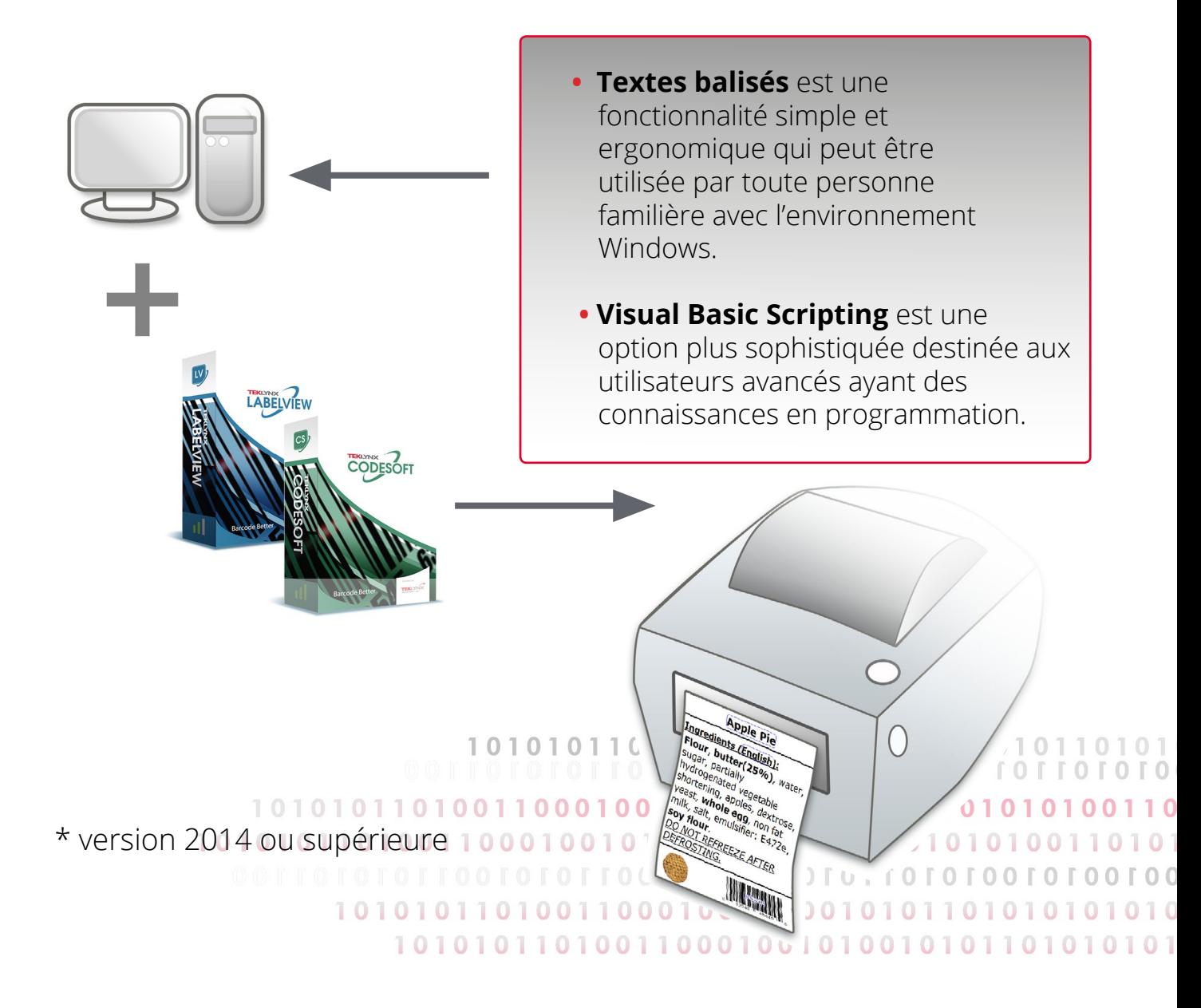

# **Gestion des Textes Balisés**

Utilisez cette fonctionnalité pour surligner les allergènes automatiquement et vous assurer que les listes d'ingrédients soient imprimées avec la taille de caractères requise.

Gestion des Textes Balisés est accessible via le menu **Outils** et vous permet de :

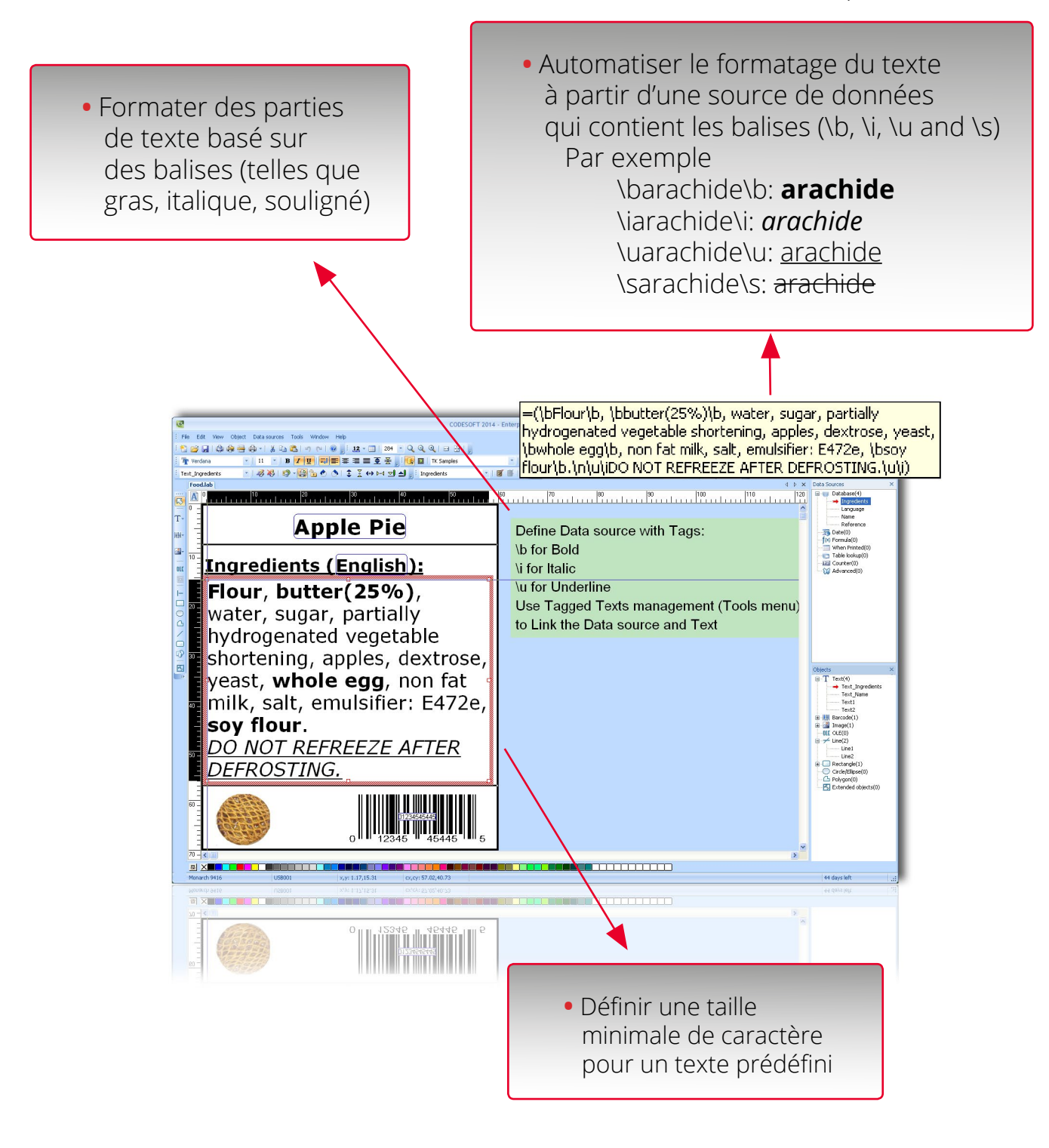

# **Gestion de Textes Balisés – Interface Utilisateur**

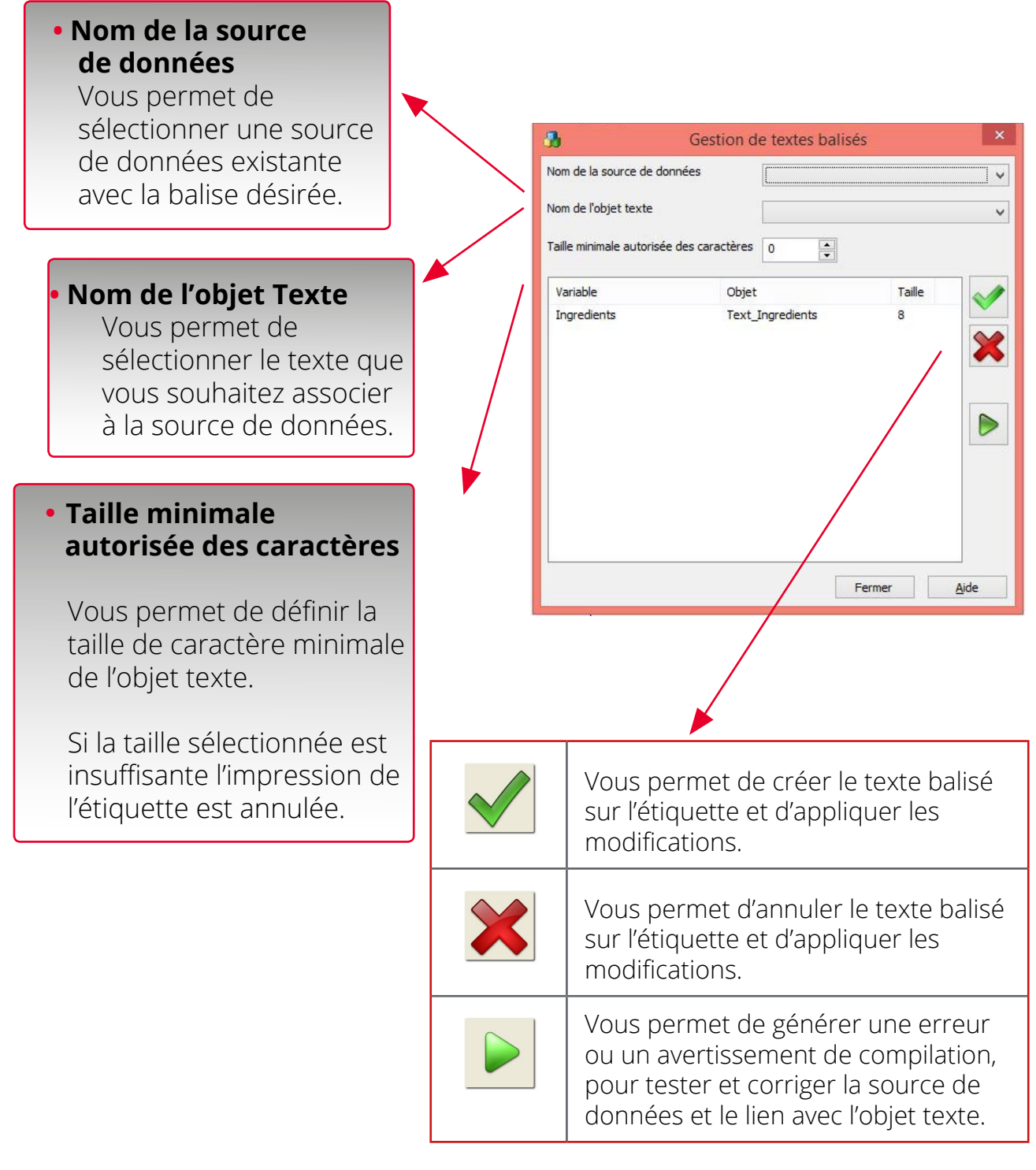

## **Gestion de textes balisés est disponible dans :**

- **CODESOFT & CODESOFT VM éditions Runtime, Enterprise & Network\***
- **LABELVIEW & LABELVIEW VM éditions Runtime, Gold & Network\***

Une fois les allergènes «balisés» dans votre base de données, le même format et taille de caractère peuvent être appliqués aux informations dans de **multiples langues**, ce qui permet de vous assurer que vos étiquettes alimentaires soient conformes aux nouvelles règles sur les différents marchés de l'UE.

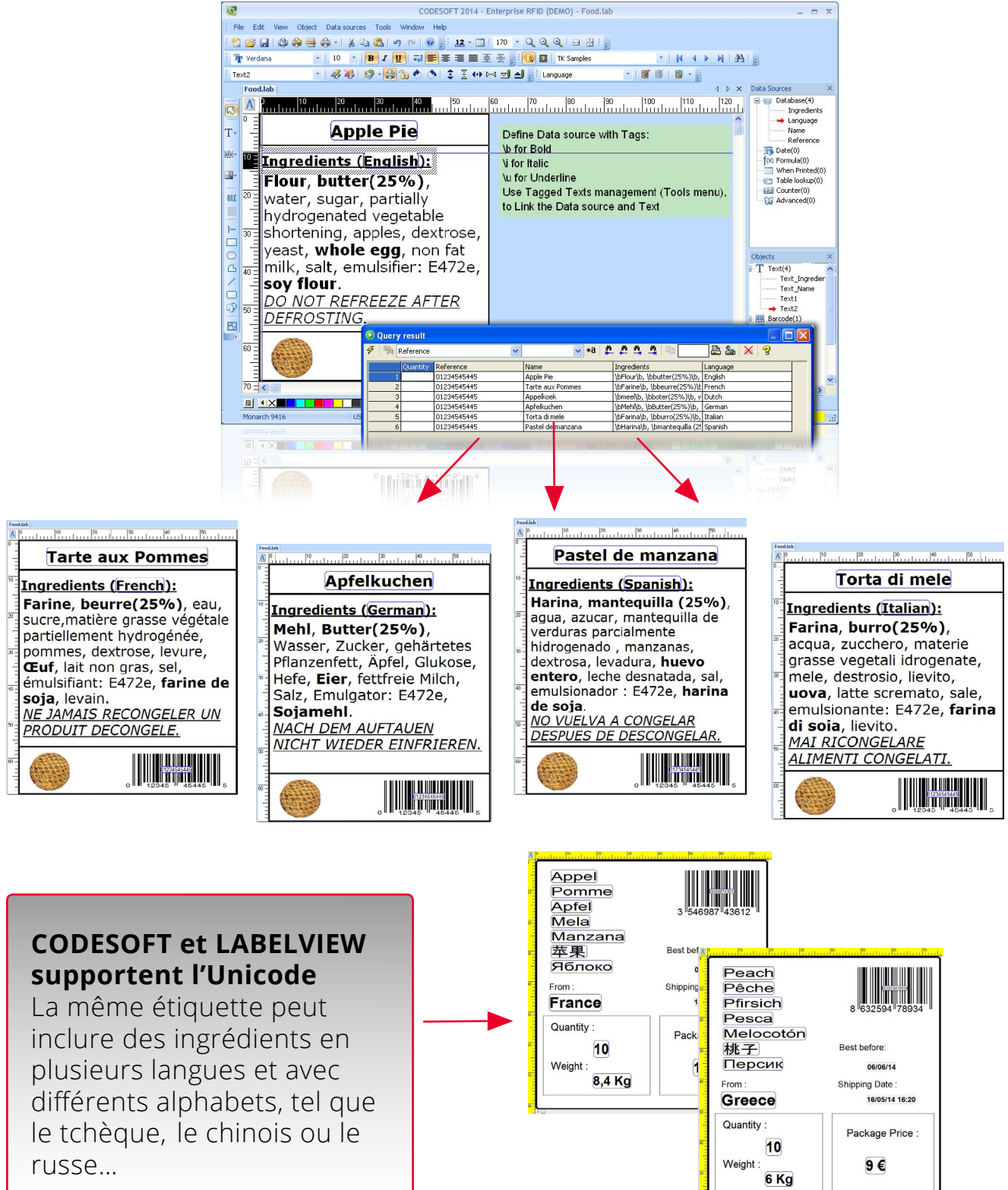

# **Visual Basic Scripting**

Cette fonctionnalité vous permet de créer des étiquettes qui interagissent dynamiquement avec des objets texte et des sources de données à différentes étapes du processus de conception d'étiquette et d'impression.

VB Scripting supporte les **modifications d'étiquettes automatisées** pour être en conformité avec des paramètres fournisseurs individuels.

Tout comme la Gestion de textes balisés vous pouvez utiliser VB Scripting pour :

> **•** Surligner dynamiquement les allergènes, sur la base de balises prédéfinies dans un texte variable

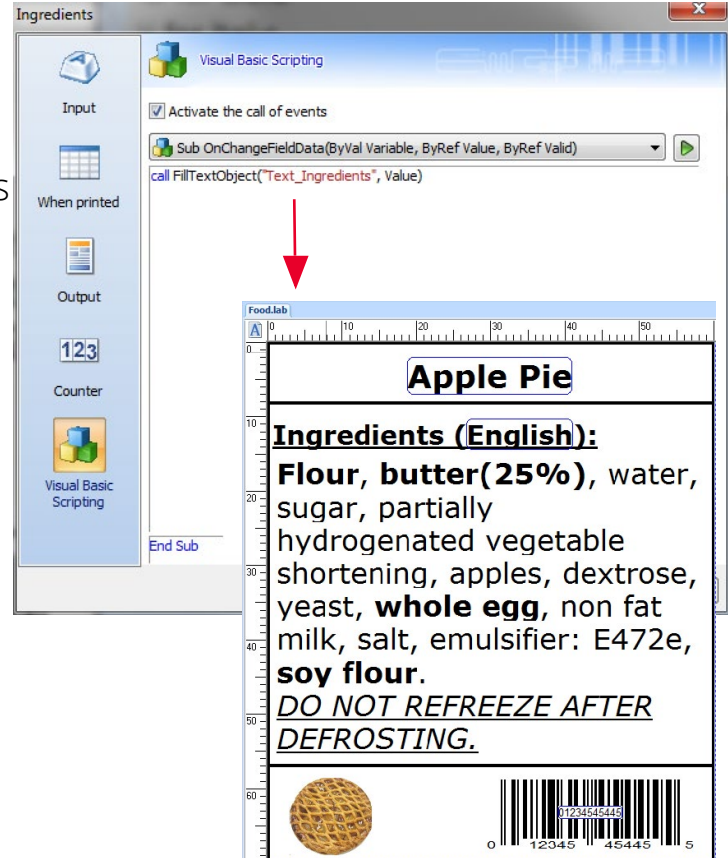

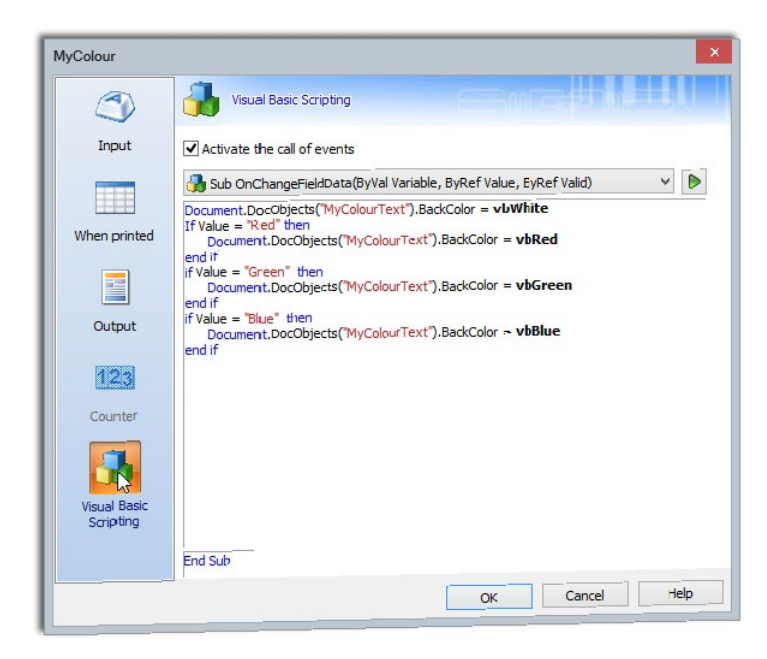

- **•** Annuler automatiquement un travail d'impression si un texte n'est pas lisible, ou s'il ne possède pas la taille de caractère minimale requise
- VB Scripting vous offre également beaucoup d'autres possibilités et une plus grande flexibilité. Par exemple les utilisateurs avancés de VB Script peuvent créer des tables pour identifier et baliser automatiquement des allergènes dans des bases de données existantes.

Properties  $\overline{\phantom{a}}$ Visual Basic Scripting Image settings  $\sqrt{\phantom{a}}$  Activate the call of events Sub OnBeforePrint(ByVal DocObject, ByRef LabelQuantity, ByRef LabelCopy,  $\bullet$ dm invalid, textCancel dm invalid, textCancel<br>'check if image path is invalid<br>invalid = not ( IsValidImageFile(DocObject) ) Shape settings nage path is invalid ask user to confirm job cancel<br>valid = vbtve then<br>Chin intUserResponse<br>intUserResponse = Msgbox("Invalid image path, Cancel job?",308,"Warning")<br>Select Case intUserResponse<br>Case 6  $\Box$ Layers se 6<br>| Msgbox("Canceled")<br>| Cancel = vbtrue<br>| textCancel = "canceled n textCancel = "canceled"<br>Case 7<br>Cancel = vbfalse<br>textCancel = "continued, howe<br>d Select Data source  $\epsilon$ ual RAS End Sub  $\overline{X}$ Cancel | Help

VBScript peut être inséré à 3 niveaux

- **•** Document, Objets et Variables offrant plusieurs moyens d'obtenir des conceptions d'étiquettes conformes à INCO.
- **•** La fonctionnalité est accessible via le menu **Fichier > Propriétés**, ou bien vous pouvez simplement double cliquer sur un objet ou une source de données et sélectionner Visual Basic Scripting.

La section **Aide en Ligne** du logiciel fournit des exemples sur l'utilisation de VB Scripting pour contrôler un travail d'impression d'étiquette alimentaire avec une taille de caractère minimale et des allergènes en caractère gras.

Pour plus de détails, téléchargez la démo gratuite sur www.teklynx.com

## **Visual Basic Scripting est disponible dans :**

- **CODESOFT & CODESOFT VM éditions Runtime, Enterprise & Network\***
- **LABELVIEW & LABELVIEW VM éditions Runtime, Gold & Network\***

1001001111101010101000101001011

\* version 2014 ou supérieure1011101010010010011100100101001

## **A propos de TEKLYNX International**

TEKLYNX International est le leader mondial du développement de solutions d'étiquetage de codes à barres; fournissant des applications pour des besoins d'étiquetage simples comme complexes :

LABEL MATRIX, LABELVIEW, CODESOFT, SENTINEL et TEKLYNX CENTRAL.

Nos produits couvrent la plus large gamme de matériel et de pilotes dans l'industrie. Plus de 750,000 entreprises dans 120 pays font confiance à ces solutions logicielles intégrées pour l'automatisation de la chaine d'approvisionnement, la gestion d'entrepôts, la réception et l'expédition, le contrôle d'inventaire et la gestion d'actifs.

TEKLYNX est un partenaire Microsoft Gold Certified, partenaire Oracle Gold, et entretient des contacts actifs avec de multiples éditeurs de logiciels ERP (Enterprise Resource Planning), incluant Oracle et SAP.

Le siège social de TEKLYNX est situé en France, et la société possède des bureaux en Europe, aux Etats Unis, en Chine et à Singapour.

Pour plus d'informations sur TEKLYNX International rendez-vous sur www.teklynx.com

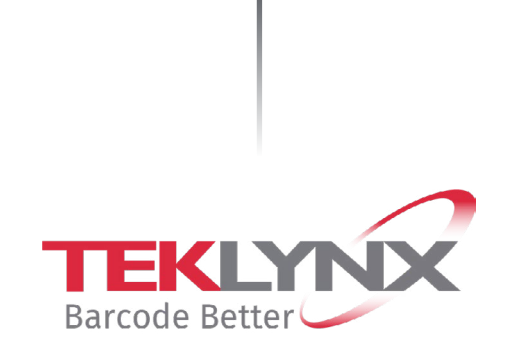

France +33 (0) 562 601 080

Allemagne +49 (0) 2103 2526 0

Singapour +65 6908 0960

Etats-Unis +1 (414) 837 4800

© Copyright 2019 TEKLYNX Newco SAS. Tous droits réservés. TEKLYNX, LABELVIEW, LABEL MATRIX, CODESOFT, SENTINEL et TEKLYNX PRINT MODULE sont des marques ou des marques déposées deTEKLYNX Newco SAS ou de ses filiales.

www.teklynx.com

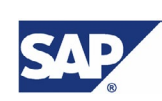

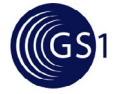

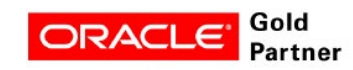

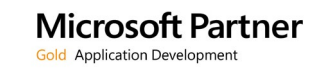